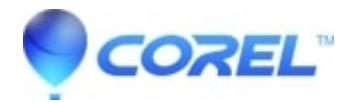

## **[Command line options for silent installation on Roxio products](http://kb.parallels.com/en/128353)**

• Corel Other

Silent installation is available for Volume Licensing Program only. When you purchase a volume license, Roxio will provide instructions for an option to install using command line switches. For more information, visit our Volume Licensing Program [here.](http://www.roxio.com/enu/solutions/enterprise_solutions/default.html)

**Note**: Retail or OEM versions of Roxio products do not have silent installation option.

© 1985-2024 Corel. All rights reserved.